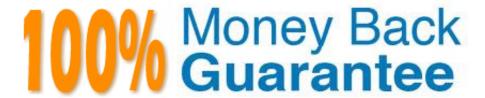

Vendor: IBM

Exam Code: C2040-409

Exam Name: IBM Notes and Domino 9.0 Social

Edition Application Development A

Version: Demo

Which is true about the @ClientType function?

- A. @ClientType can be used in column formulas.
- B. It returns "True" if the client is an IBM Notes client or Web browser.
- C. It returns "Client" used when executed in a server background agent.
- D. @ClientType can be used on forms and subforms in "Hide-when" formulas.

Correct Answer: D

#### **QUESTION 2**

What functionality does LSXLC provide?

- A. a JDBC connection to a relational database
- B. an ODBC connection to a relational database
- C. a token ring connection to a relational database
- D. a connection to a relational database if IBM Enterprise Integrator for Domino is installed

Correct Answer: B

## **QUESTION 3**

Which three options are available to use for the content of a column? (Choose three.)

- A. Java
- B. Fields
- C. Formula
- D. Java Script
- E. IBM LotusScript
- F. Simple functions

Correct Answer: BCF

Mary has written an IBM Domino XPages application. What must Mary do to make XPages in her application available to users with only public access to the database?

- A. Add Mary\\'s hierarchical name as Manager to the ACL.
- B. Set the XPage design property "Available to Public Access Users".
- C. Alter the ACL, add user Anonymous and set the user to Manager access.
- D. Alter the Server document field "Sign agents or XPages to run on behalf of the invoker" to add Mary\\'s hierarchical name.

Correct Answer: B

#### **QUESTION 5**

Mary wants to attach the IBM Domino Designer JavaScript remote debugger to her server, and finds the parameter JavaDebugOptions=transport=dt\_socket,server=y,suspend=n,address=8000 already set in the server\\'s notes.ini. What does the address=8000 mean?

- A. This is the port the client will use to connect for debug.
- B. This is the limit of user requests which will be debugged.
- C. This is the real memory address which will be debugged.
- D. This is the limit of memory in KB which can be used to debug.

Correct Answer: A

## **QUESTION 6**

James has a large number of image resources and he knows that the name of the image resource will change when it is updated. How can he add an alias name to the image resource?

- A. After the image resource name, type a vertical bar (|) followed by the alias name.
- B. Image resource names are chosen when they are created and cannot be renamed.
- C. Open the Image resource in the IBM Domino Designer client and add the alias name to the "Alias" field.
- D. Image resources are chosen at the time they are created and do not support an Alias name.

Correct Answer: A

How would a developer make a view a calendar view?

- A. Use the built-in calendar applet to display the view.
- B. Calendar views can only be created at database creation.
- C. Use a selection formula that will only include calendar events in the view.
- D. Set the "Style" field on the View Info tab of the View properties to be "Calendar".

Correct Answer: D

## **QUESTION 8**

The LCConnection.fetch method performs what action?

- A. executes a call against a relational database
- B. creates a connection from IBM Domino to a relational database
- C. returns relational database table properties for the connected database
- D. returns records to Domino from an executed call against a relational database

Correct Answer: D

# **QUESTION 9**

Where is the default master template for an application listed?

- A. Server document
- B. Document properties
- C. Application properties
- D. Design note properties

Correct Answer: C

The plugin\_customization.ini file supplied in the IBM Notes installation kit deploy directory can be used to control aspects of Notes installation and usage.

Where is this file located in the directory once installed?

- A. \framework\plugin\_customization.ini
- B. \framework\rcp\plugin\_customization.ini
- C. \deploy\framework\plugin\_customization.ini
- D. \framework\deploy\plugin\_customization.ini

Correct Answer: B

#### **QUESTION 11**

Mary is writing a mobile application which will be accessed via a public network. What might Mary do to secure the network traffic?

- A. Use IBM Notes to encrypt the database on the server.
- B. Use only Apple devices which are more secure.
- C. Make the application only available via Secure Socket Layer (SSL).
- D. Use Reader and Author fields to ensure only authenticated users have access to read or write data from the mobile application.

Correct Answer: C

#### **QUESTION 12**

An IBM Domino application performs certain operations, such as DDE-related functions, that are not available in all platform versions of IBM Notes and Domino. What function can be used to determine the underlying operating system?

- A. @Version
- B. @ClientType
- C. @Platform([Specific])
- D. @Platform([ClientType])

Correct Answer: C